### МИНИСТЕРСТВО ОБЩЕГО И ПРОФЕССИОНАЛЬНОГО ОБРАЗОВАНИЯ СВЕРДЛОВСКОЙ ОБЛАСТИ

Государственное автономное профессиональное образовательное учреждение Свердловской области «Режевской политехникум»

Утверждаю: Директор ГАПОУ СО «Режевской **политехникуму** Consumeror Ballparanesa ок «16 » июня 2017г.

# **Комплект оценочных средств для проведения промежуточной аттестации**  в рамках основной образовательной программы (ОПОП) по программам подготовки специалистов среднего звена **ОУД.07 ИНФОРМАТИКА**

(естественно-научный профиль)

Рассмотрено: на заседании предметно-цикловой комиссии протокол № 11 от «15» июня 2017 г.

Одобрено: на заседании методического совета техникума протокол № 11 от «16» июня 2017 г.

Организация-разработчик: ГАПОУ СО «Режевской политехникум» Разработчик:

преподаватель информатики И. А. Бабин

(занимаемая должность) (инициалы, фамилия)

# **Содержание**

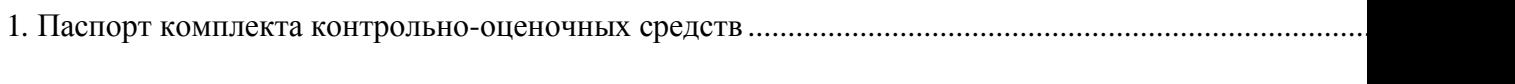

2. [Контрольно-оценочные материалы для итоговой аттестации по учебной дисциплине.](#page-4-0) ...................

## 1. Паспорт комплекта контрольно-оценочных средств

<span id="page-3-0"></span>В результате освоения учебной дисциплины «Информатика» студент должен обладать предусмотренными рабочей программой (19.02.10. Технология продукции общественного питания) следующими умениями, знаниями и общими компетенциями:

### уметь:

- соблюдать правила техники безопасности и гигиенические требования при использовании средств ИКТ;
- объяснять различные подходы к определению понятия "информация";
- различать методы измерения количества информации: вероятностный и алфавитный;
- пользоваться персональным компьютером и его периферийным оборудованием;
- выполнять базовые операции над объектами, строить и выполнять простые алгоритмы;
- создавать и редактировать информационные объекты, оценивать числовые параметры информационных объектов и процессов.
- осуществлять выбор способа представления информации в соответствии с поставленной задачей.
- иллюстрировать учебные работы с использованием средств информационных технологий.
- создавать информационные объекты сложной структуры, в том числе гипертекстовые.
- просматривать, создавать, редактировать, сохранять записи в базах данных.
- осуществлять поиск информации в базах данных, компьютерных сетях и пр.  $\bullet$

#### знять:

- правила техники безопасности и гигиенические рекомендации при использовании средств ИКТ;
- виды информационных процессов; примеры источников и приемников информации;
- единицы измерения информации;
- назначение наиболее распространенных средств автоматизации информационной деятельности (текстовых редакторов, текстовых процессоров, графических редакторов, электронных таблиц, баз данных, компьютерных сетей).
- основные свойства алгоритма, типы алгоритмических конструкций;
- основные технологии созлания, релактирования, оформления, сохранения, перелачи информационных объектов различного типа (текстовых, графических, числовых и  $T.\Pi.$ ):
- аппаратное и программное обеспечение компьютера.
- ОК2. Организовывать собственную деятельность, выбирать типовые методы выполнения профессиональных задач.
- ОК 5. Использовать информационно-коммуникационные технологии в профессиональной деятельности
	- Формой итоговой аттестации по учебной дисциплине является дифференцированный зачёт.

# <span id="page-4-0"></span>2. Контрольно-оценочные материалы для промежуточной аттестации по учебной дисииплине.

Оценка освоения дисциплины предусматривает проведение дифференцированного зачёта.

## Лист оценивания общих компетенций

(фамилия, имя, отчество)

#### Специальность

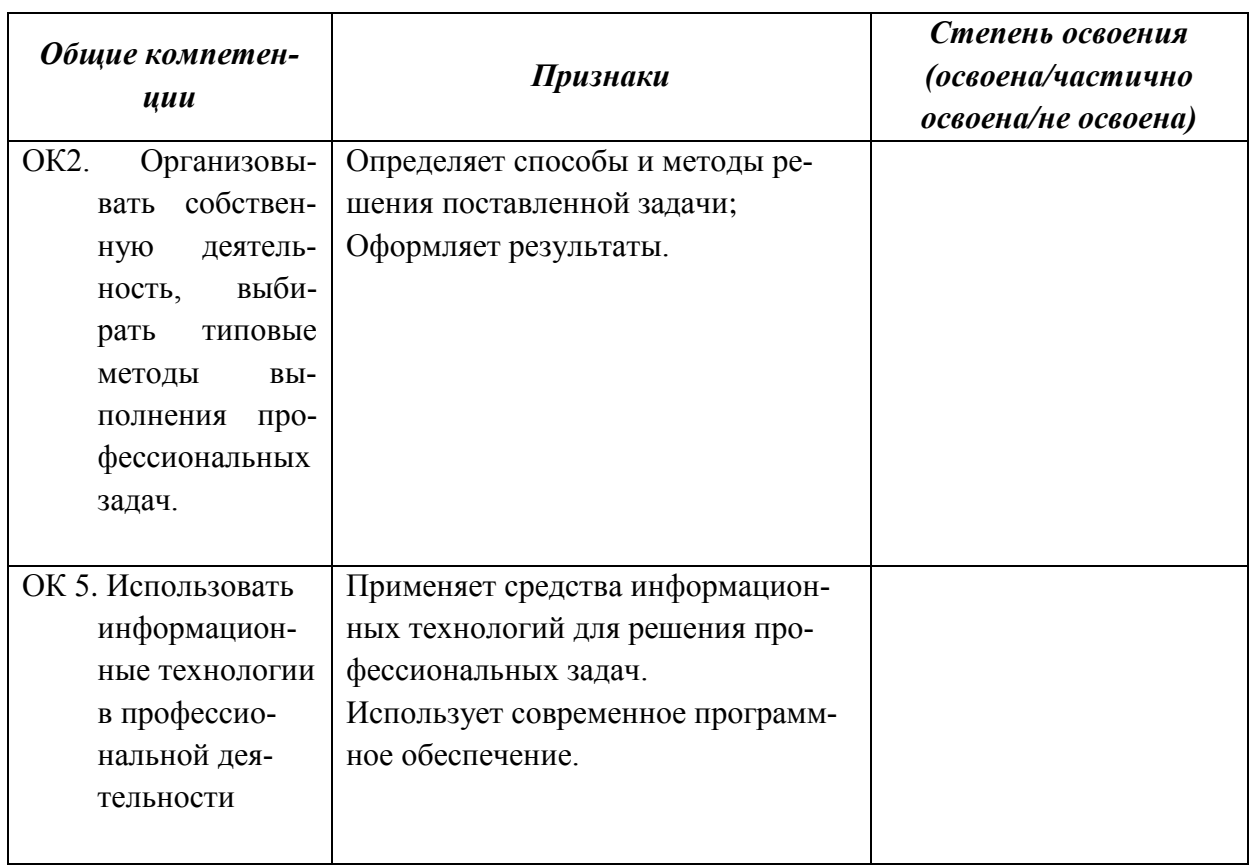

#### Вопросы для подготовки к зачёту

### Знать.

- Основной носитель информации на современном этапе развития;
- Что понимают под термином информатизация общества;
- Кто впервые определил состав и назначение функциональных средств вычислительной машины:
- Что определяет информационную культуру человека на современном этапе;
- Какую информацию называют объективной, достоверной, актуальной, полезной;
- Информационные процессы, примеры;
- Что такое дискретизация;
- Кто впервые высказал идею программного управления процессами вычислений;
- Поколения ЭВМ и их характеристики;
- Кто создал первую отечественную ЭВМ и как она называлась;
- Кем была создана первая ЭВМ ENIAC;
- При помощи каких органов человек получает наибольший объём информации;
- Что такое носитель информации;
- в каком виде представлена информация в памяти компьютера;
- Что понимают под термином канал связи;
- кто впервые предложил использовать двоичную систему счисления в компьютерах;
- что понимают под термином компьютеромания;
- кем был предложен принцип хранимой программы;
- на какие виды делится информация по форме представления;
- что такое компьютер, каково его назначение;
- что такое процессор, какие устройства входят в его состав;
- от чего зависит скорость работы процессора;
- какое ПО называется системным, прикладным, системами программирования;
- на какие виды делится системное  $\Pi$ O;
- что такое утилита;
- что такое текстовый редактор, электронная таблица, Power Point, CУБД;
- в состав какого вида ПО входит текстовый редактор, электронная таблица, СУБД;
- виды мониторов, их воздействие на человека;
- что такое контроллер, дисковод;
- для чего нужно знать имя компьютера в сети;
- как узнать имя рабочей группы в которую входит компьютер;
- виды вирусов;
- для чего служит постоянное запоминающее устройство;
- устройства ввода и вывода информации;
- что такое драйвер;
- периферийные устройства ПК;
- для чего служит межсетевой экран;
- в чём заключается магистрально- модульный принцип архитектуры современного компьютера;
- где хранится прикладная программы во время её выполнения;
- что такое дистрибутив ОС;
- что такое модем, какие преобразования с информацией он производит;
- для чего нужна локальная сеть;
- какие ссылки в электронных таблицах называются абсолютными, относительными, что происходит с ссылками при их перемещении;
- что такое диаграмма в электронных таблицах;
- в чём заключается форматирование текста;
- как обозначаются столбцы и строки в электронной таблице:
- что такое база данных;
- что называется компьютерной сетью
- что такое IP-адрес;
- структура адреса электронной почты;
- какие объекты можно передавать с помощью электронной почты;
- что такое HTML:
- что такое гипертекст;
- что такое тег;
- какие теги указывают что это HTML документ, какие помещают название документа в заголовок программы, какие создают самый больший заголовок, абзац;
- как узнать что выбранная страница сайта загрузилась в окно просмотра;
- примеры сервисов интернета с помощью которых можно создавать сайты.
- что такое рабочая станция, «интерактивный сервис»;
- что такое протокол интернета, какой протокол используется для передачи web страниц;
- для чего служат браузеры;
- примеры поисковых систем;
- из каких частей состоит HTML-документ;
- что такое CMS:
- что относят к общим ресурсам компьютерной сети;
- что такое web-сервер;
- какое расширение имеют web-страницы;
- что такое провайдер интернета.

### Уметь.

- набирать и форматировать текст в соответствии с указаниями;
- проверять текст на ошибки;
- составлять схемы в текстовом процессоре Word;
- вставлять рисунки в текст и размещать их в тексте;
- создавать и форматировать таблицы в текстовом процессоре Word;
- вносить и форматировать данные в электронную таблицу Excel;
- составлять формулы, производить расчёты в Excel;
- использовать встроенные в Excel функции: СУММ, МИН, МАКС, СРЗНАЧ;
- строить и форматировать диаграммы в Excel;
- создавать БД в СУБД Access в режиме КОНСТРУКТОРА и в режиме ТАБЛИЦЫ;
- сортировать данные в БД;
- создавать запросы в СУБД Access;
- создавать отчёты с группировкой в СУБД Access;
- создавать формы в СУБД Access и вносить в форму новые записи;